Документ подписан <mark>простой электронной подписью</mark> и высшего образования Российской Федерации Информация о владельце:<br>ФИО: Кандрацина - Дедеральное, государственное автономное образовательное учреждение Должность: Врио ректора ФГАОУ ВО «Самарский государст**венсии егромобраво <mark>вания</mark> «Самарский государственный экономический университет»** ФИО: Кандрашина Елена Александровна университет» Дата подписания: 11.07.2023 10:39:36

Уникальный программный ключ:

b2fd765521f4c570b8c6e8e502a10b4f1de8ae0d

**Институт** Институт национальной и мировой экономики

**Кафедра** Прикладной информатики

**УТВЕРЖДЕНО**

Ученым советом Университета (протокол № 11 от 30 мая 2023 г. )

# **РАБОЧАЯ ПРОГРАММА**

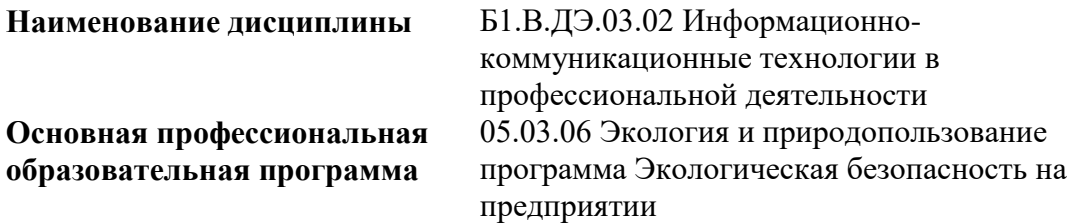

Квалификация (степень) выпускника Бакалавр

- 1 Место дисциплины в структуре ОП
- 2 Планируемые результаты обучения по дисциплине, обеспечивающие достижение планируемых результатов обучения по программе
- 3 Объем и виды учебной работы
- 4 Содержание дисциплины
- 5 Материально-техническое и учебно-методическое обеспечение дисциплины
- 6 Фонд оценочных средств по дисциплине

Целью изучения дисциплины является формирование результатов обучения, обеспечивающих достижение планируемых результатов освоения образовательной программы.

# **1. Место дисциплины в структуре ОП**

Дисциплина Информационно-коммуникационные технологии в профессиональной деятельности входит в часть, формируемая участниками образовательных отношений (дисциплина по выбору) блока Б1.Дисциплины (модули)

Предшествующие дисциплины по связям компетенций: Философия, История России, Организация добровольческой (волонтерской) деятельности и взаимодействие с социально ориентированными НКО, Командообразование и работа в команде, Адаптация лиц с ОВЗ, Экономическая история, Русский язык и культура речи, Русский язык как иностранный, Основы российской государственности

Последующие дисциплины по связям компетенций: Физика в экологии, Методы и приборы по контролю за состоянием окружающей среды, Оценка воздействия на окружающую среду, Биоразнообразие, Учение о биосфере, Общая экология, Устойчивое развитие, Экология человека, Геоэкология, Ландшафтоведение, Экология городов, Нормирование и снижение загрязнения окружающей среды, Технологии защиты окружающей среды и воспроизводства биологических ресурсов, Природосберегающие технологии на предприятии, Природосберегающие технологии агробизнеса, Отраслевая экология, Аграрная и промышленная экология, Биогеография, Медицинская география, Экологическое картографирование, Геоэкологическое картографирование, Современные экологические проблемы, Экологические проблемы России, Управление человеческими ресурсами, Основы природообустройства и рационального природопользования, Оценка ущерба от загрязнения окружающей среды, Региональное и отраслевое природопользование, Геоэкологические проблемы территориальнопроизводственных комплексов, Экологическое проектирование

## **2. Планируемые результаты обучения по дисциплине, обеспечивающие достижение планируемых результатов обучения по программе**

Изучение дисциплины Информационно-коммуникационные технологии в профессиональной деятельности в образовательной программе направлено на формирование у обучающихся следующих компетенций:

## **Универсальные компетенции (УК):**

УК-1 - Способен осуществлять поиск, критический анализ и синтез информации, применять системный подход для решения поставленных задач

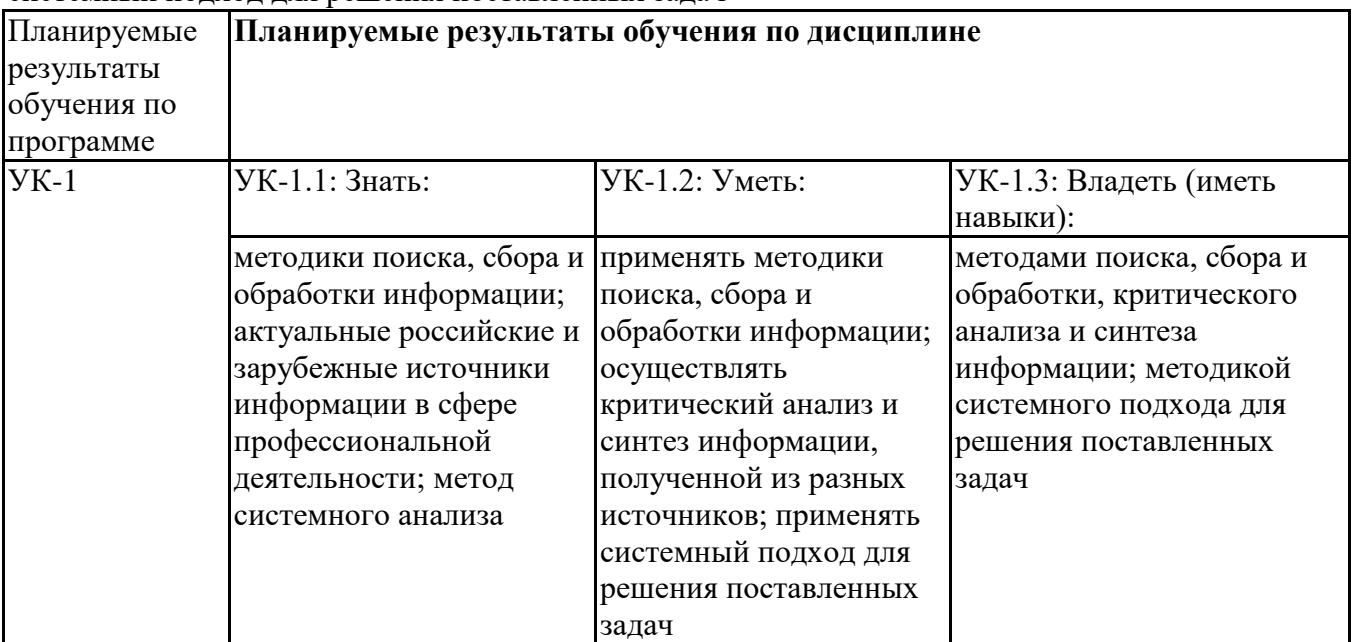

УК-3 - Способен осуществлять социальное взаимодействие и реализовывать свою роль в команде

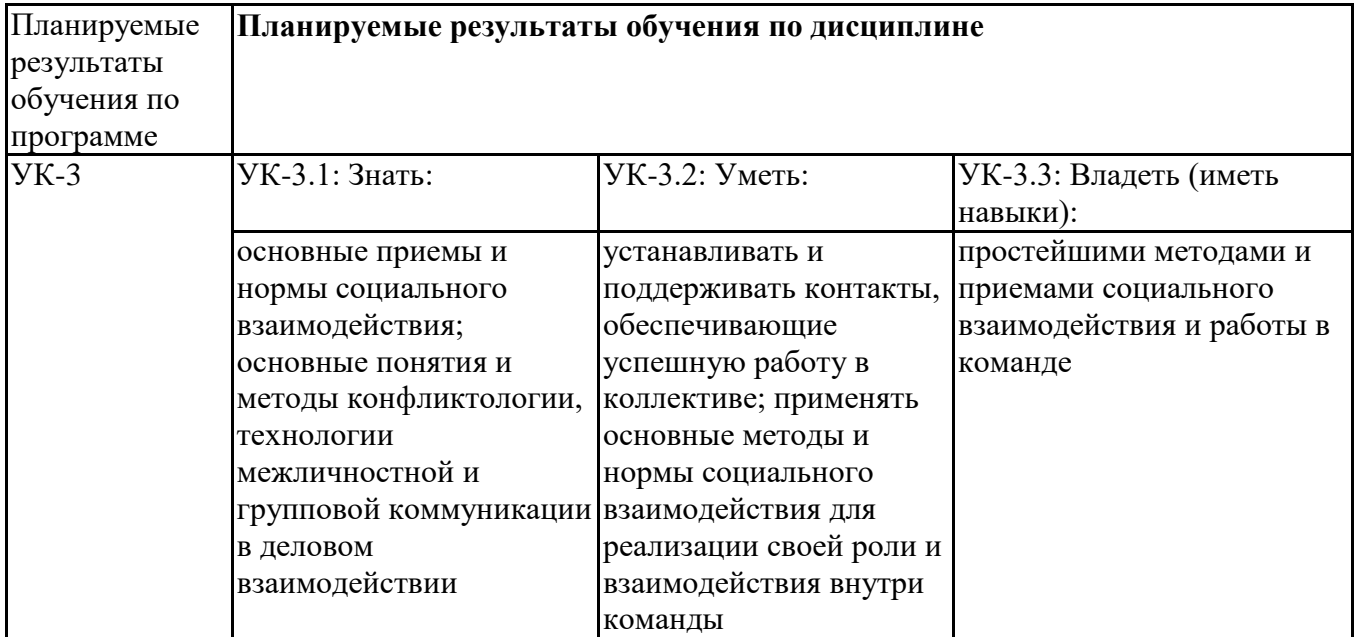

УК-5 - Способен воспринимать межкультурное разнообразие общества в социальноисторическом, этическом и философском контекстах

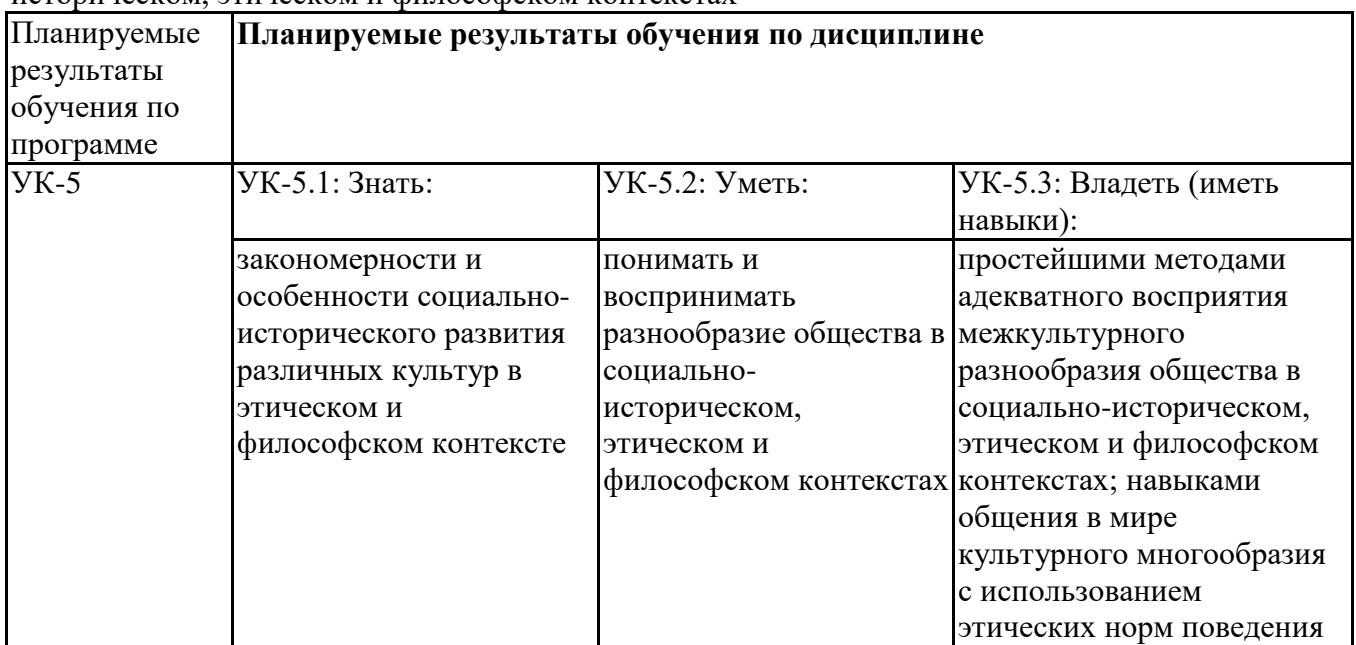

# **Профессиональные компетенции (ПК):**

ПК-4 - Способен осуществлять прогнозы техногенного и природного воздействия, выполнять исследования с использованием современных вычислительных комплексов, разрабатывать практические рекомендации по охране и обеспечению устойчивого развития

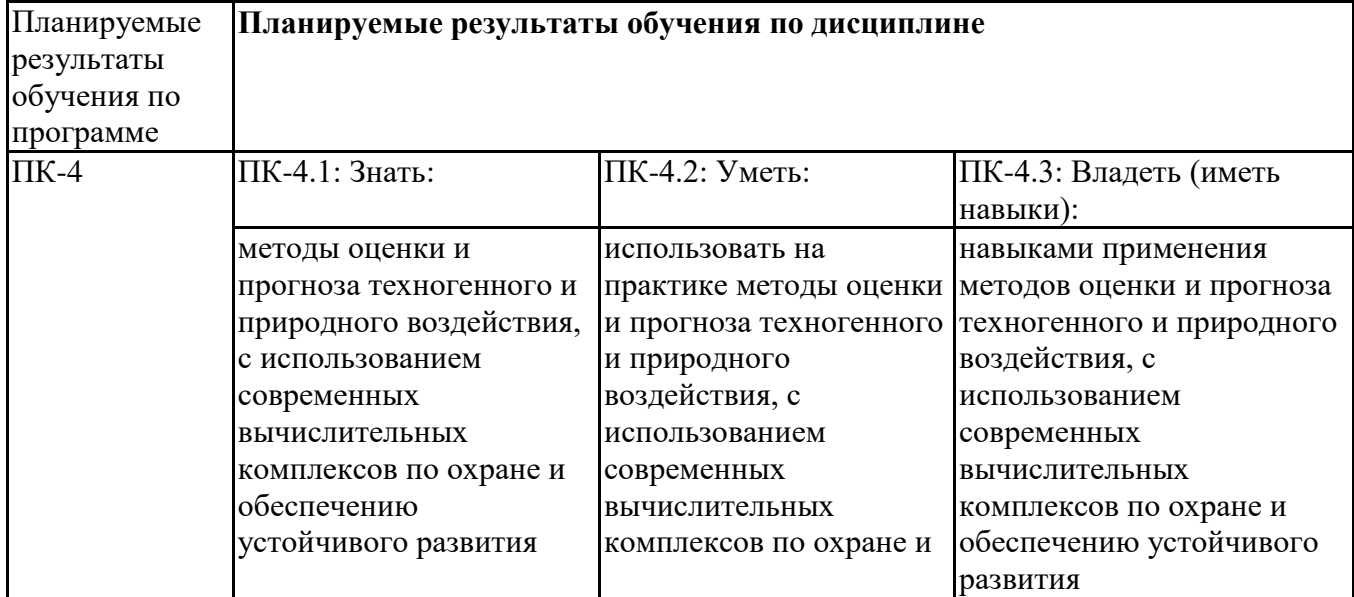

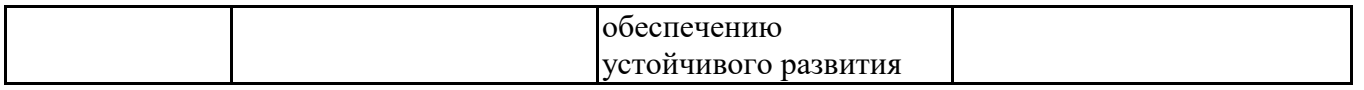

# **3. Объем и виды учебной работы**

Учебным планом предусматриваются следующие виды учебной работы по дисциплине: **Заочная форма обучения**

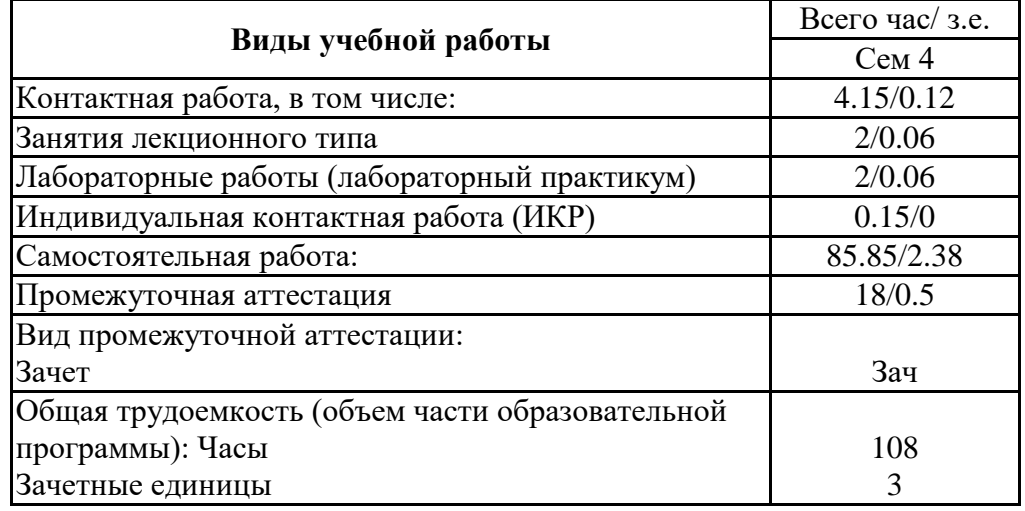

# **4. Содержание дисциплины**

## *4.1. Разделы, темы дисциплины и виды занятий:*

Тематический план дисциплины Информационно-коммуникационные технологии в профессиональной деятельности представлен в таблице.

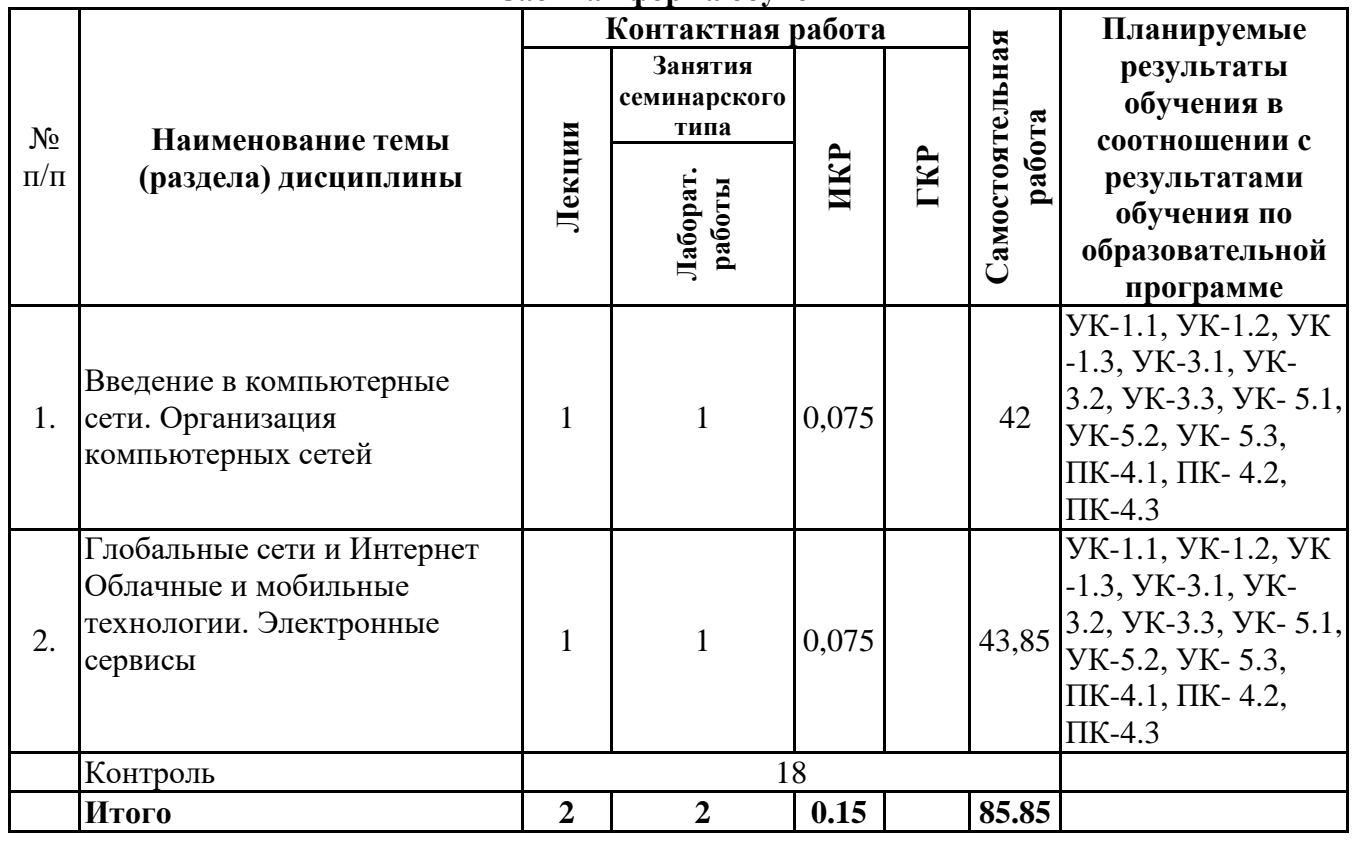

#### **Разделы, темы дисциплины и виды занятий Заочная форма обучения**

## *4.2 Содержание разделов и тем*

## **4.2.1 Контактная работа**

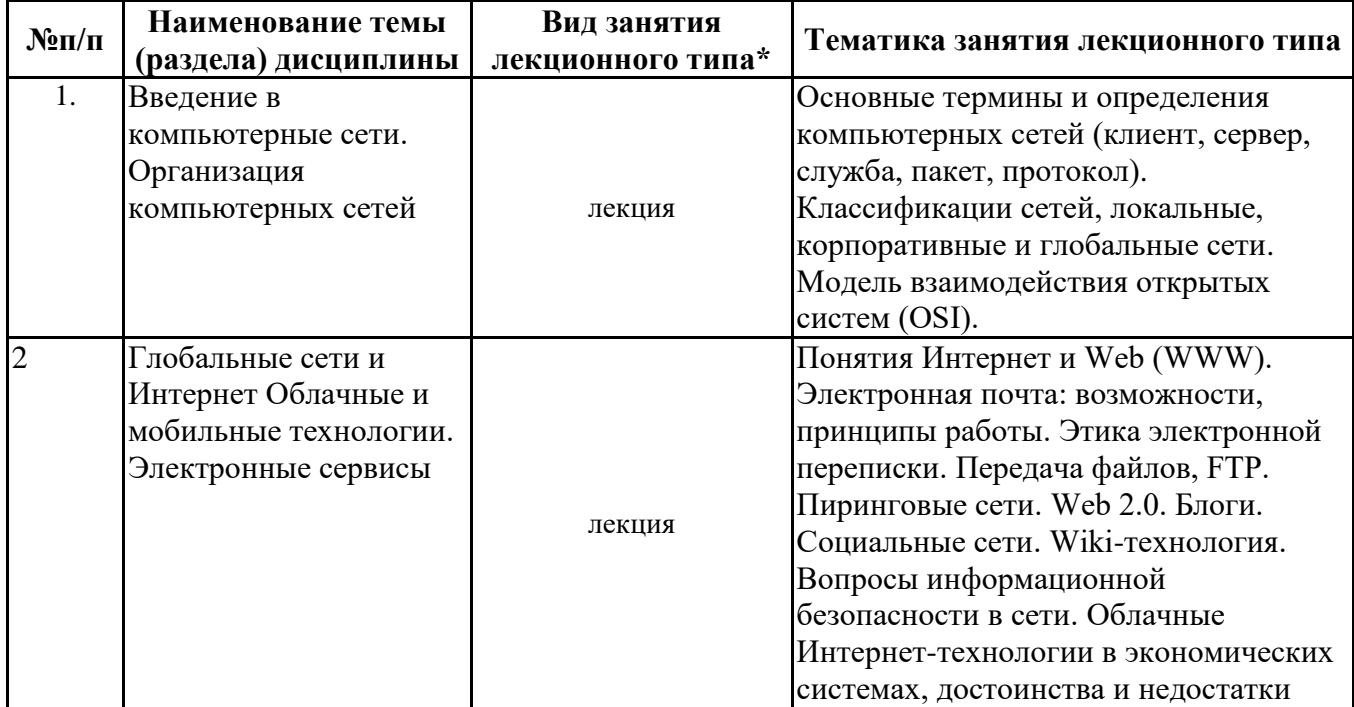

\*лекции и иные учебные занятия, предусматривающие преимущественную передачу учебной информации педагогическими работниками организации и (или) лицами, привлекаемыми организацией к реализации образовательных программ на иных условиях, обучающимся **Тематика занятий семинарского типа**

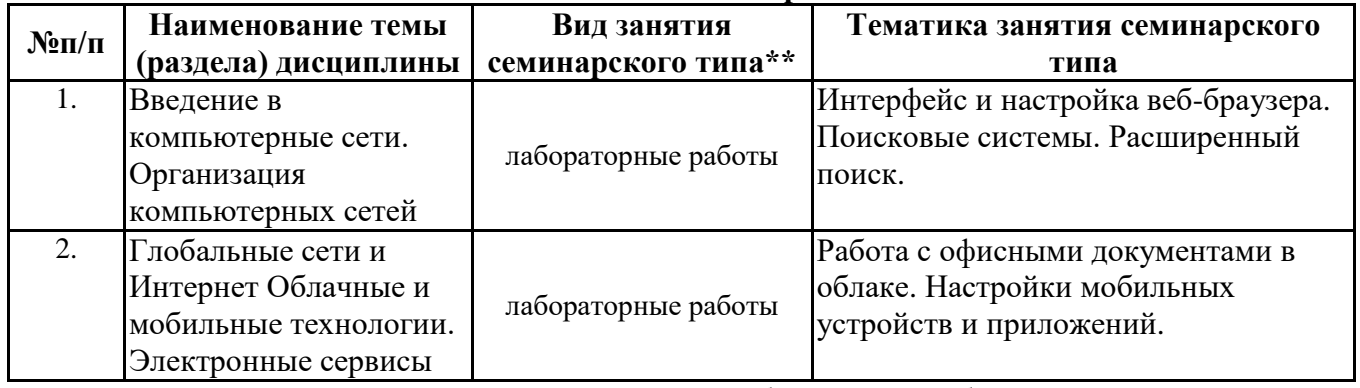

\*\* семинары, практические занятия, практикумы, лабораторные работы, коллоквиумы и иные аналогичные занятия

## **Иная контактная работа**

При проведении учебных занятий СГЭУ обеспечивает развитие у обучающихся навыков командной работы, межличностной коммуникации, принятия решений, лидерских качеств (включая при необходимости проведение интерактивных лекций, групповых дискуссий, ролевых игр, тренингов, анализ ситуаций и имитационных моделей, преподавание дисциплин (модулей) в форме курсов, составленных на основе результатов научных исследований, проводимых организацией, в том числе с учетом региональных особенностей профессиональной деятельности выпускников и потребностей работодателей).

Формы и методы проведения иной контактной работы приведены в Методических указаниях по основной профессиональной образовательной программе.

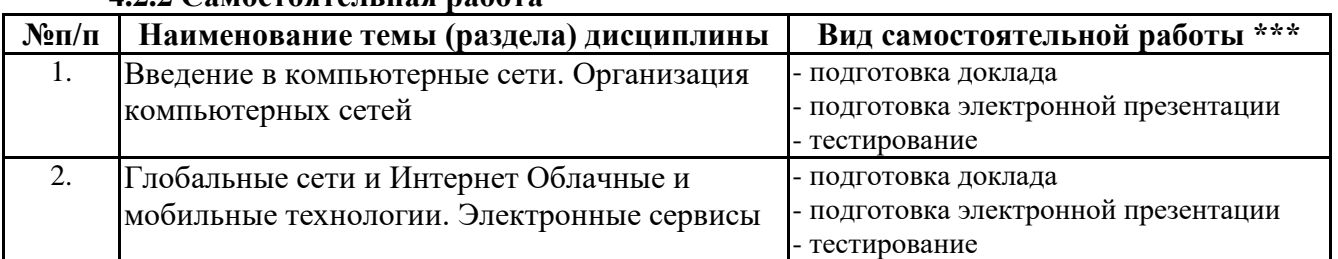

#### **4.2.2 Самостоятельная работа**

\*\*\* самостоятельная работа в семестре, написание курсовых работ, докладов, выполнение контрольных работ

#### **5. Материально-техническое и учебно-методическое обеспечение дисциплины**

## **5.1 Литература:**

## **Основная литература**

1. Информационные системы и технологии в экономике и управлении в 2 ч. Часть 1 : учебник для вузов / ответственный редактор В. В. Трофимов. — 5-е изд., перераб. и доп. — Москва : Издательство Юрайт, 2023. — 375 с. — (Высшее образование). — ISBN 978-5-534-09090-1. — Текст : электронный // Образовательная платформа Юрайт [сайт]. — URL: https://urait.ru/bcode/516285

2. Информационные системы и технологии в экономике и управлении в 2 ч. Часть 2 : учебник для вузов / ответственный редактор В. В. Трофимов. — 5-е изд., перераб. и доп. — Москва : Издательство Юрайт, 2023. — 324 с. — (Высшее образование). — ISBN 978-5-534-09092-5. — Текст : электронный // Образовательная платформа Юрайт [сайт]. — URL: https://urait.ru/bcode/516286

#### **Дополнительная литература**

1. Информационные технологии в менеджменте (управлении) : учебник и практикум для вузов / Ю. Д. Романова [и др.] ; под редакцией Ю. Д. Романовой. — 2-е изд., перераб. и доп. — Москва : Издательство Юрайт, 2023. — 411 с. — (Высшее образование). — ISBN 978-5-534-11745- 5. — Текст : электронный // Образовательная платформа Юрайт [сайт]. — URL: https://urait.ru/bcode/510979

2. Плахотникова, М. А. Информационные технологии в менеджменте : учебник и практикум для вузов / М. А. Плахотникова, Ю. В. Вертакова. — 2-е изд., перераб. и доп. — Москва : Издательство Юрайт, 2023. — 326 с. — (Высшее образование). — ISBN 978-5-534-07333-1. — Текст : электронный // Образовательная платформа Юрайт [сайт]. — URL: https://urait.ru/bcode/510654

## **5.2. Перечень лицензионного программного обеспечения**

1. Microsoft Windows 10 Education / Microsoft Windows 7 / Windows Vista Business

2. Microsoft Office 2016 Professional Plus (Word, Excel, Access, PowerPoint, Outlook, OneNote, Publisher) / Microsoft Office 2007 (Word, Excel, Access, PowerPoint)

#### **5.3 Современные профессиональные базы данных, к которым обеспечивается доступ обучающихся**

1. Научная электронная библиотека eLIBRARY.RU <https://elibrary.ru/>

- 2. Электронная библиотечная система Юрайт Издательство Юрайт https://biblio-online.ru/
- 3. Платформа «Библиокомлектатор» http://www.bibliocomplectator.ru/

# **5.4. Информационно-справочные системы, к которым обеспечивается доступ обучающихся**

1. Справочно-правовая система «Консультант Плюс»

2. Справочно-правовая система «ГАРАНТ-Максимум»

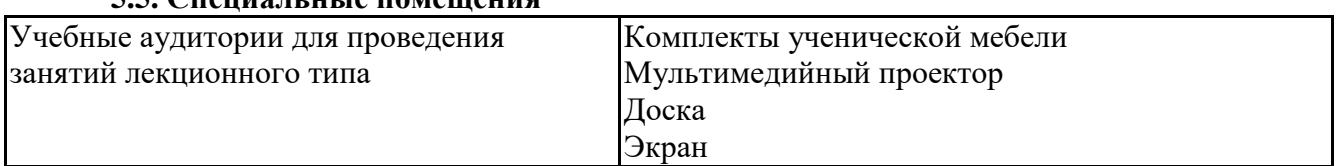

# **5.5. Специальные помещения**

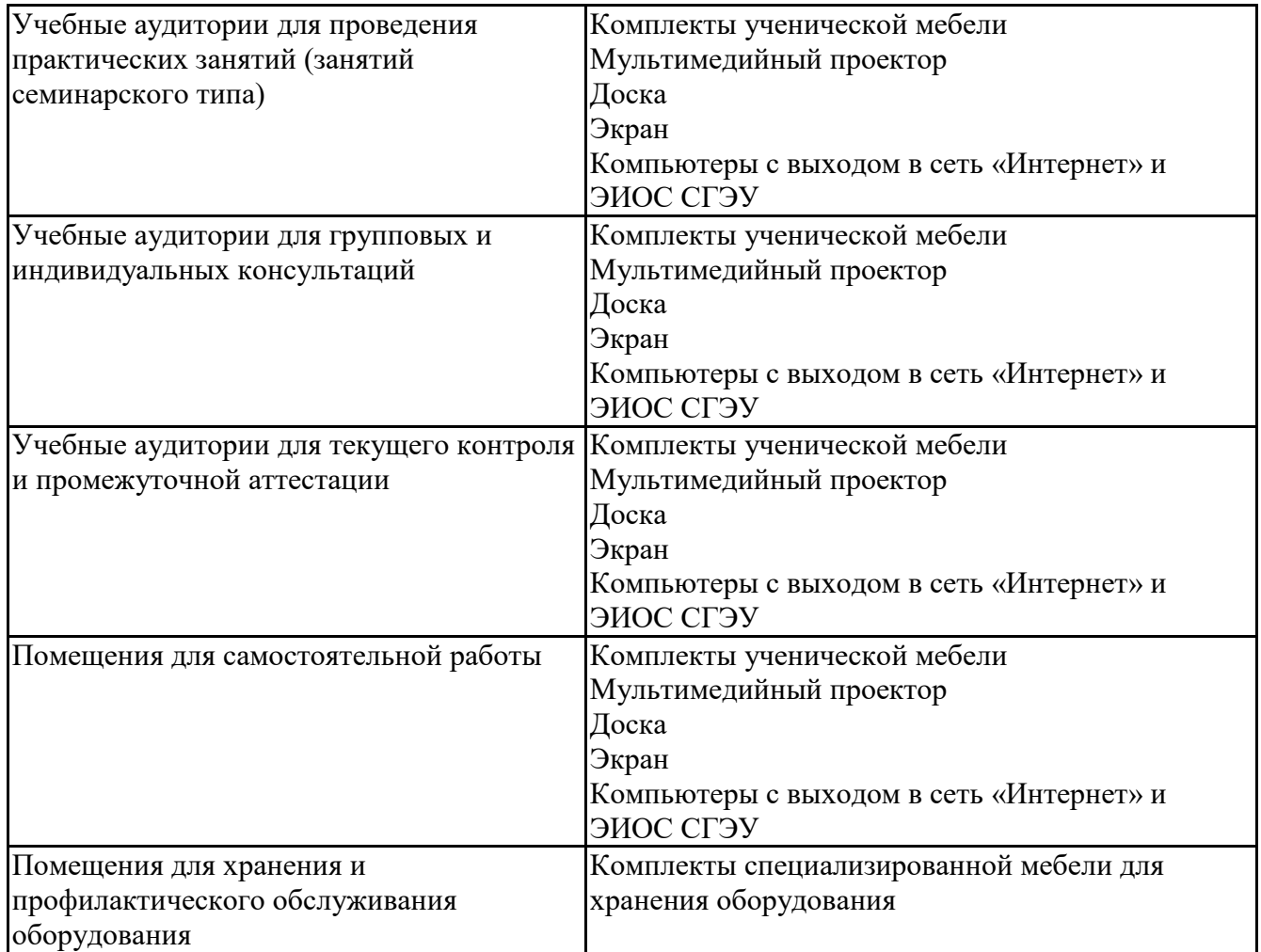

# **5.6 Лаборатории и лабораторное оборудование**

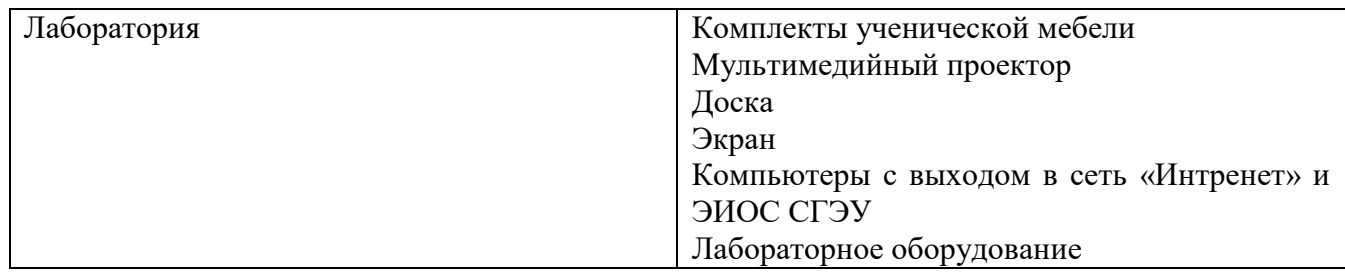

**6. Фонд оценочных средств по дисциплине Информационно-коммуникационные технологии в профессиональной деятельности:**

## **6.1. Контрольные мероприятия по дисциплине**

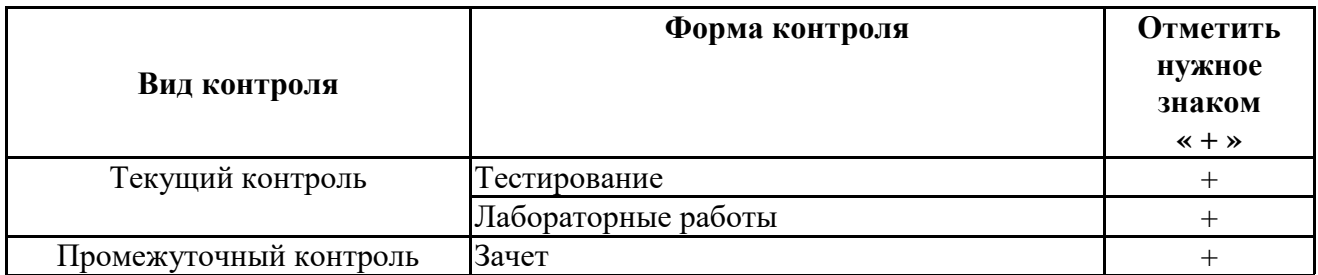

**Порядок проведения мероприятий текущего и промежуточного контроля определяется Методическими указаниями по основной профессиональной образовательной программе высшего образования; Положением о балльно-рейтинговой системе оценки успеваемости обучающихся по основным образовательным программам высшего образования – программам бакалавриата, программам специалитета, программам**

**магистратуры в федеральном государственном автономном образовательном учреждении высшего образования «Самарский государственный экономический университет».**

# **6.2. Планируемые результаты обучения по дисциплине, обеспечивающие достижение планируемых результатов обучения по программе**

# **Универсальные компетенции (УК):**

УК-1 - Способен осуществлять поиск, критический анализ и синтез информации, применять системный подход для решения поставленных задач

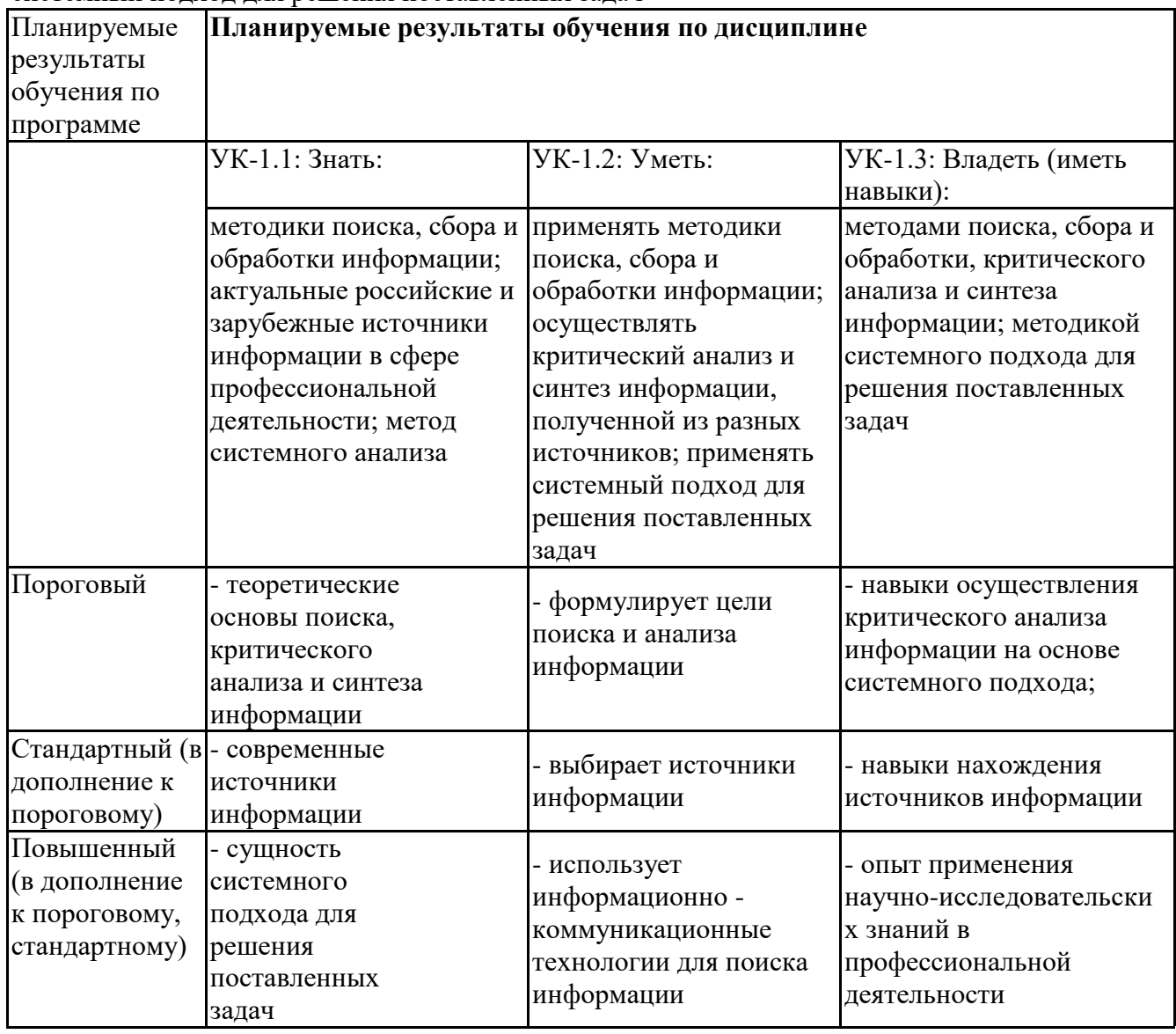

УК-3 - Способен осуществлять социальное взаимодействие и реализовывать свою роль в команде

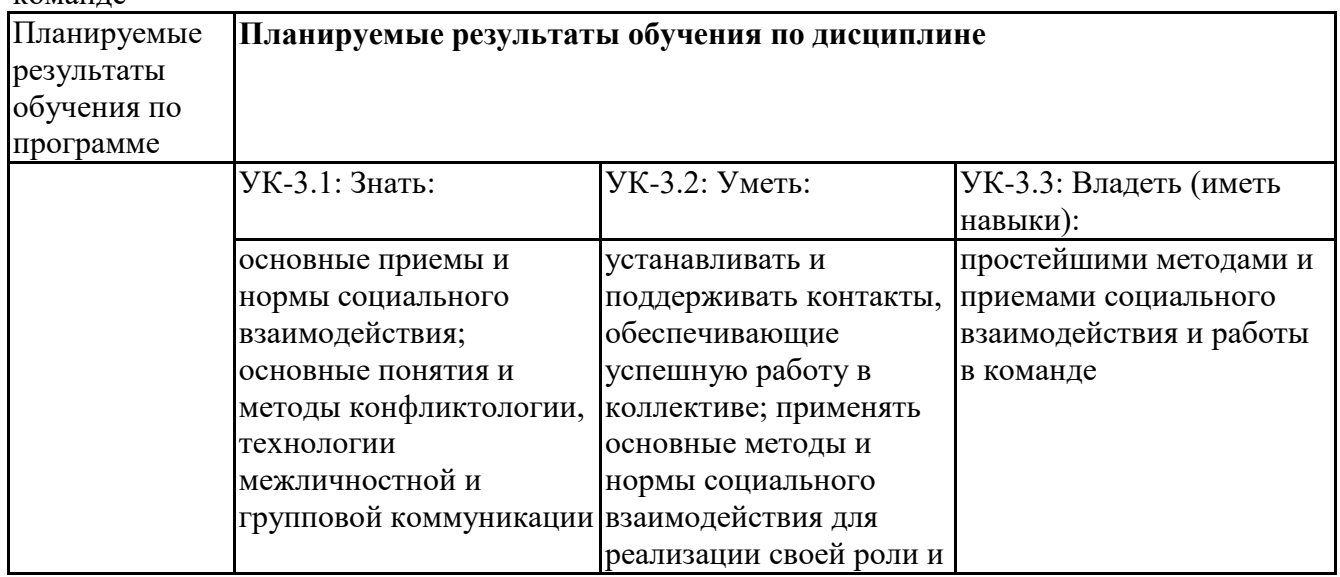

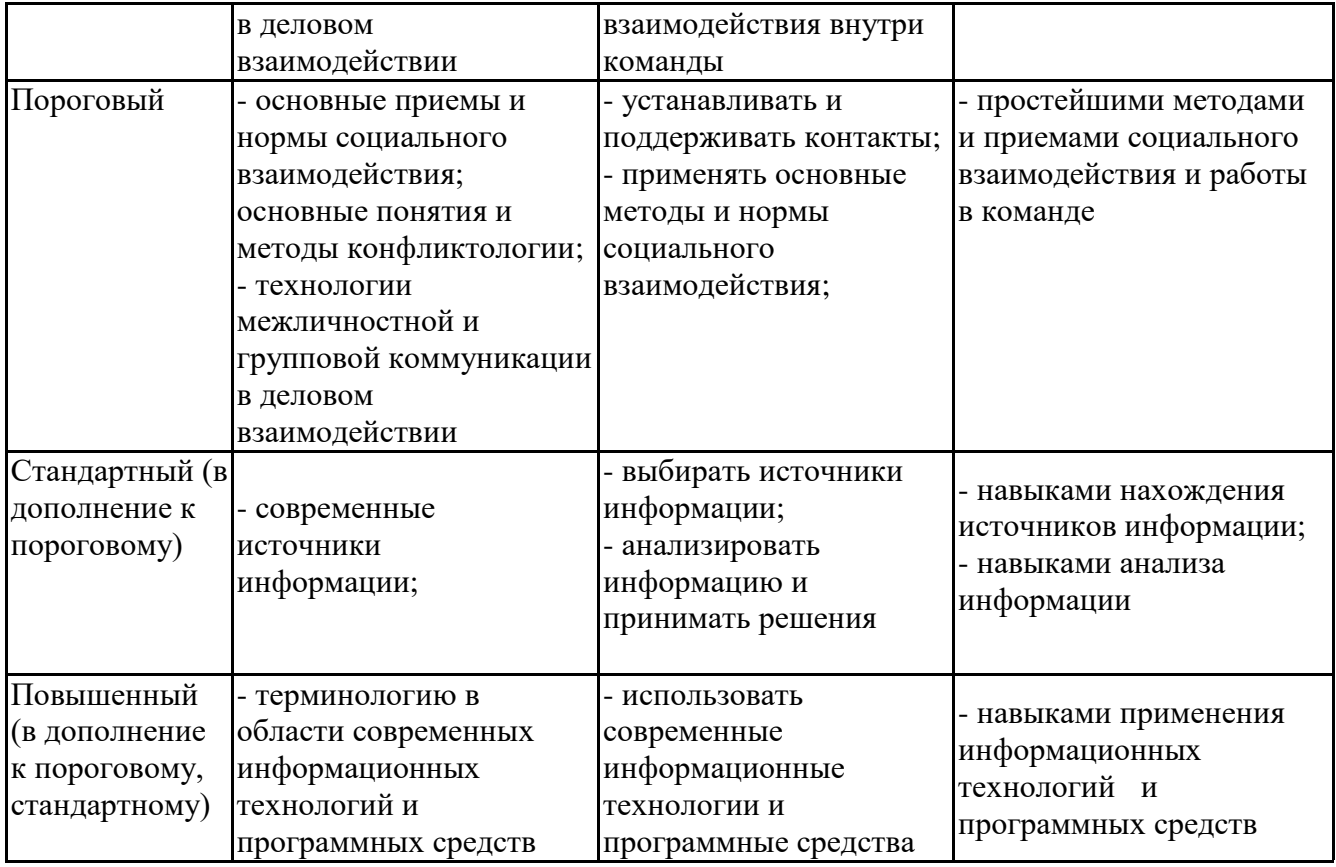

УК-5 - Способен воспринимать межкультурное разнообразие общества в социальноисторическом, этическом и философском контекстах

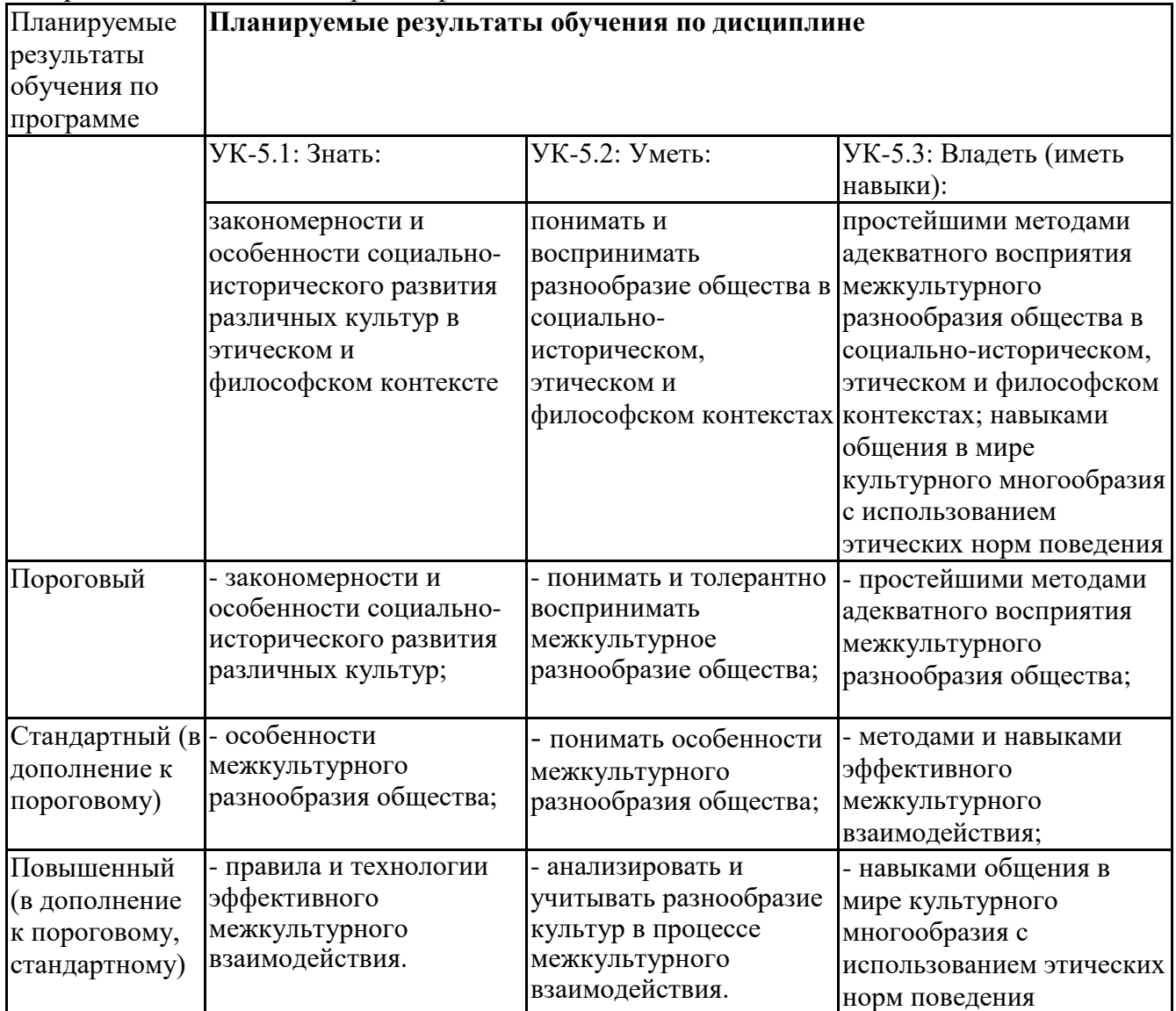

# **Профессиональные компетенции (ПК):**

ПК-4 - Способен осуществлять прогнозы техногенного и природного воздействия, выполнять исследования с использованием современных вычислительных комплексов, разрабатывать практические рекомендации по охране и обеспечению устойчивого развития

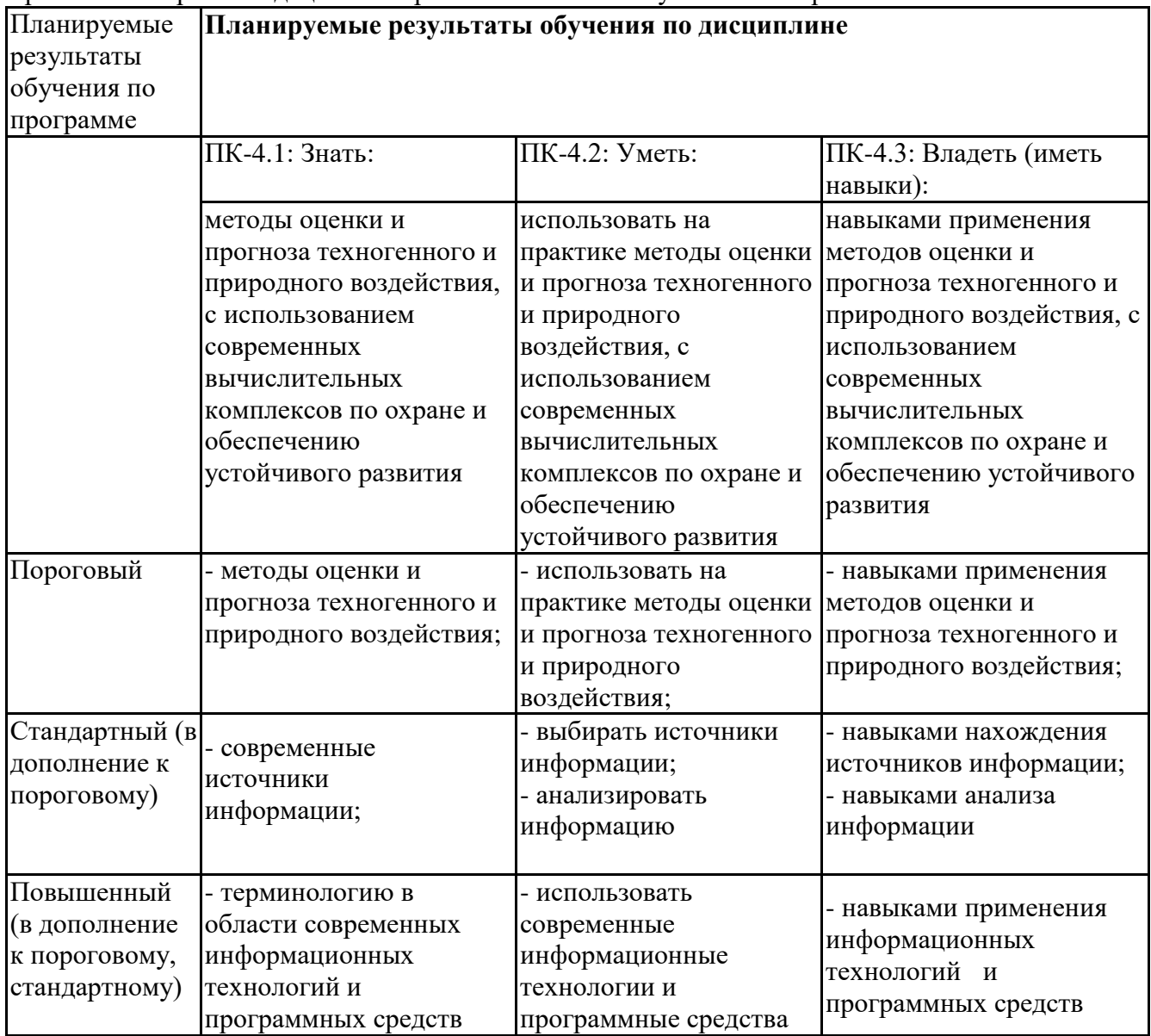

## **6.3. Паспорт оценочных материалов**

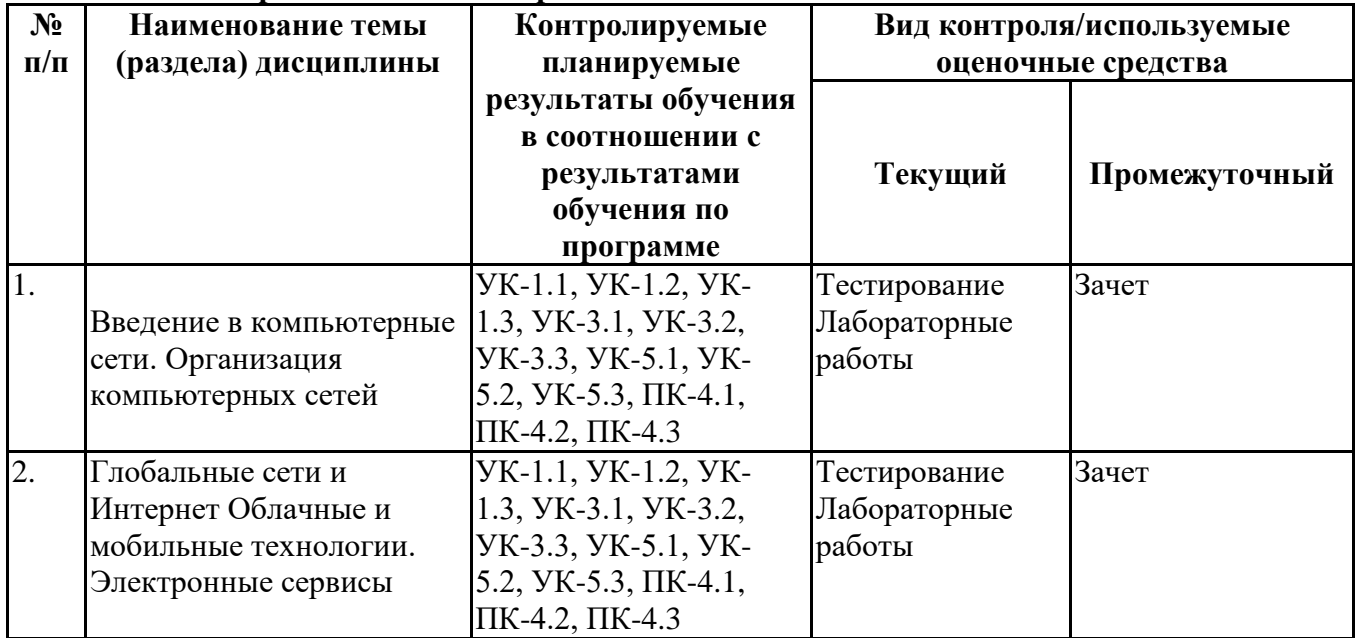

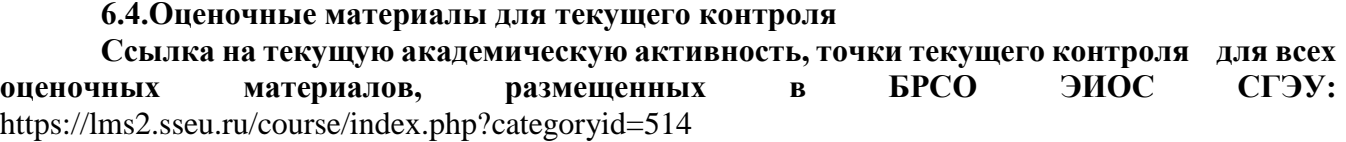

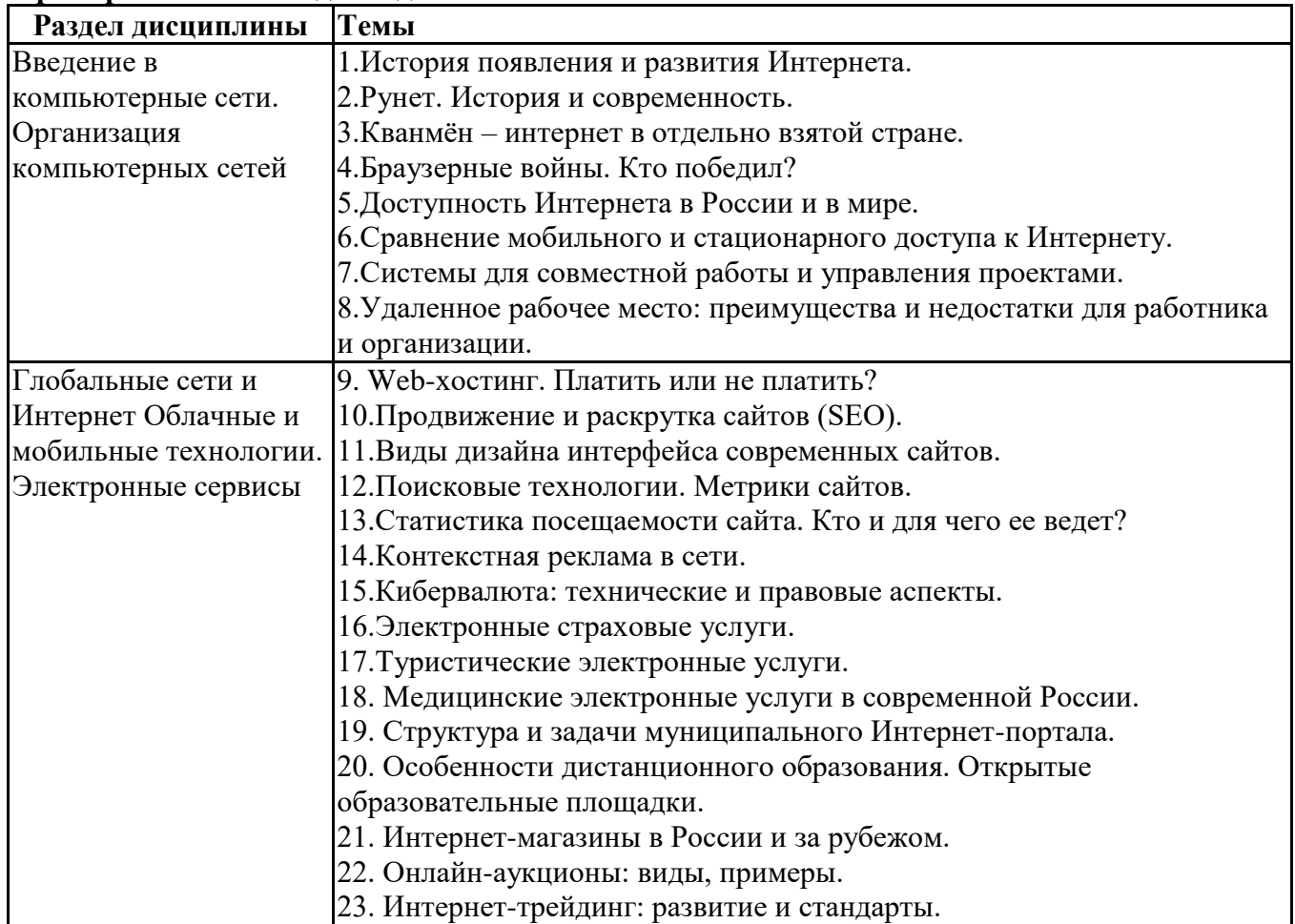

## **Примерная тематика докладов**

# **Задания для тестирования по дисциплине для оценки сформированности компетенций (min 20, max 50 + ссылку на ЭИОС с тестами)**

Четвертая информационная революция была связана с появлением…

- -средств связи
- -книгопечатания
- -микропроцессорной техники
- -письменности

Информационное общество- общество, в котором большинство работающих занято …информации

- -производством
- -хранением
- -переработкой
- -реализацией
- -утилизацией

Хостами в сети являются. -компьютеры -сетевые устройства -любые устройства, подключенные к сети -пользователи.

.... – это узел сети, предоставляющий свои ресурсы другим узлам.

-Сервер

-Протокол

-Отчет с отметками всех пакетов, прошедших через данный узел

-Стандарт сети, утвержденный IEEE

-Набор правил, по которому осуществляется обмен данными в сети узлами на одном уровне.

Отметьте, какие части обязательно присутствуют у пакета данных, передаваемых в сети. -конверт

-заголовок

-тело

-примечание.

Один файл передается по сети. -всегда в одном пакете -всегда в нескольких пакетах -в одном или в нескольких пакетах

-без пакетов.

Какой из способов коммутации поддерживает постоянную связь между абонентами? -коммутация каналов -коммутация пакетов -и коммутация каналов, и коммутация пакетов

-ни один из способов коммутации.

Какой из способов коммутации обеспечивает лучшую пропускную способность и лучшую скорость при «пульсирующем» трафике?

-коммутация каналов

-коммутация пакетов

-и коммутация каналов, и коммутация пакетов

-ни один из способов коммутации.

Какой из способов коммутации гарантирует отсутствие помех при передаче данных? -коммутация каналов -коммутация пакетов -и коммутация каналов, и коммутация пакетов -ни один из способов коммутации.

Укажите тип (типы) сети, число абонентов которой ограничено и заранее известно. -локальная -региональная -глобальная -корпоративная.

Укажите тип (типы) сети, для которой возможна большая территориальная распределенность, иногда с охватом нескольких континентов.

-локальная

-региональная

-глобальная

-корпоративная.

Укажите тип (типы) сети, в которой невозможно гарантировать высокое качество связи. -локальная

-региональная

-глобальная

-корпоративная.

Укажите тип (типы) сети, для которой необходима высокая степень защищенности. -локальная -региональная -глобальная

-корпоративная.

Укажите тип (типы) сети, для которой характерно централизованное администрирование. -локальная -региональная

-глобальная

-корпоративная.

По типу канала связи сети подразделяются на. -канальные и пакетные -централизованные и распределенные -проводные и беспроводные.

На каком уровне модели OSI осуществляется кодирование данных в форме электрических сигналов?

- -физический
- -канальный
- -сетевой
- -транспортный.

Какой уровень модели OSI отвечает за определение пути передачи данных?

-канальный

-сетевой

-транспортный

Электронная почта (e-mail) позволяет передавать*…* 

-только сообщения

- -только файлы
- -сообщения и приложенные файлы

-видеоизображение

Объединение компьютерных сетей с собственным уникальным именем

- называют:
- -сайт
- -трафик
- -домен

-локальная сеть

Протокол компьютерной сети - это:

-линия связи, пространство для распространения сигналов, аппаратура передачи данных

-программа, позволяющая преобразовывать информацию в коды ASCII

-количество передаваемых байтов в минуту

-набор правил, обусловливающий порядок обмена информацией в сети

**Практические задачи (min 20, max 50 + ссылку на ЭИОС с электронным изданием, если имеется)**

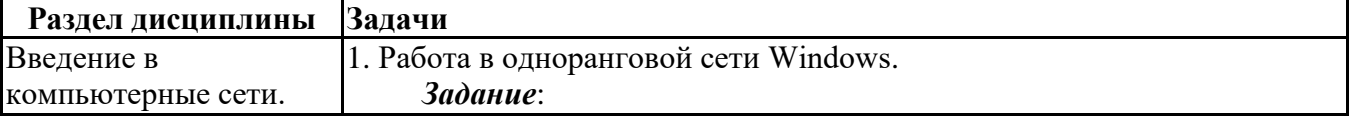

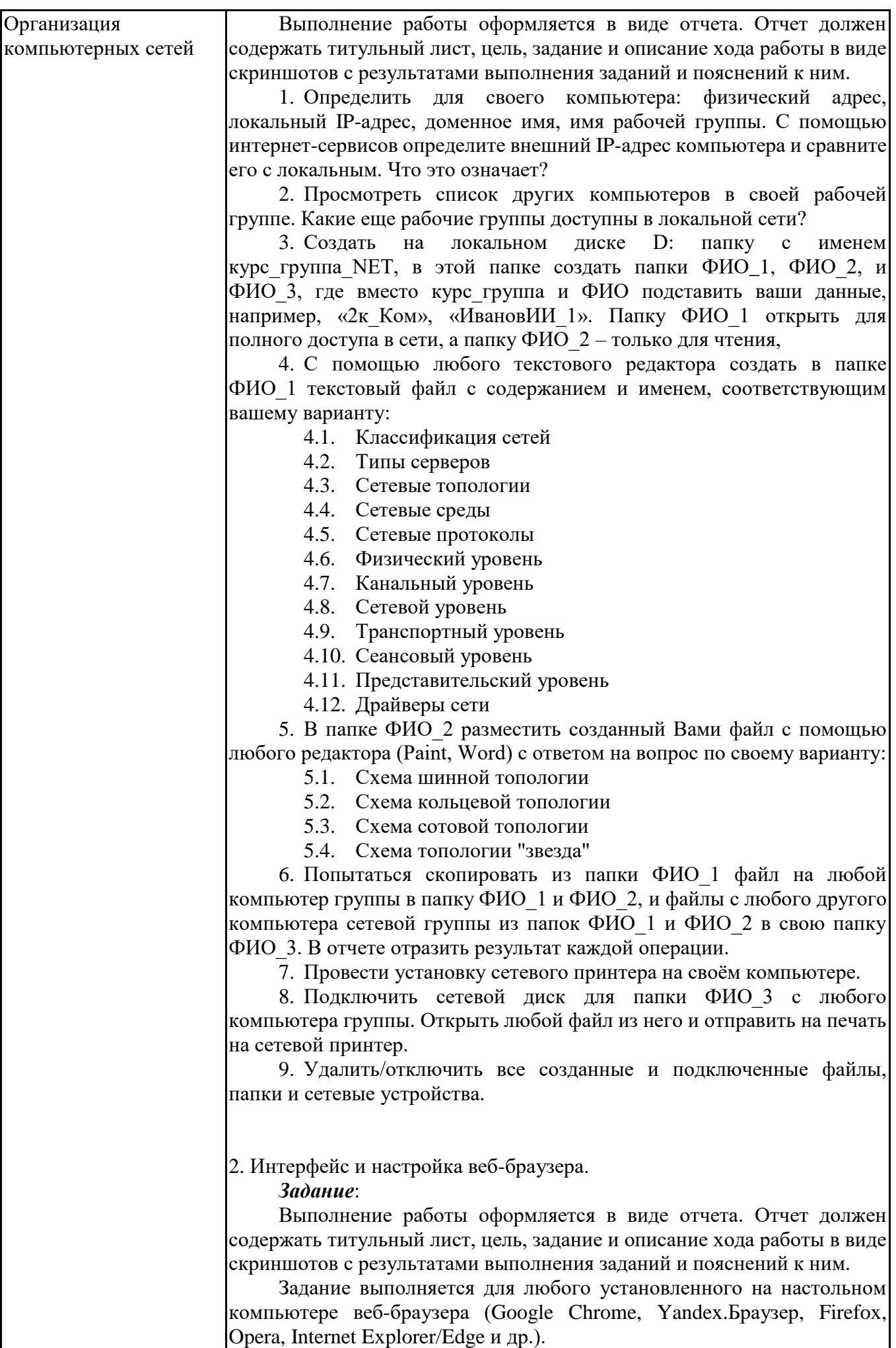

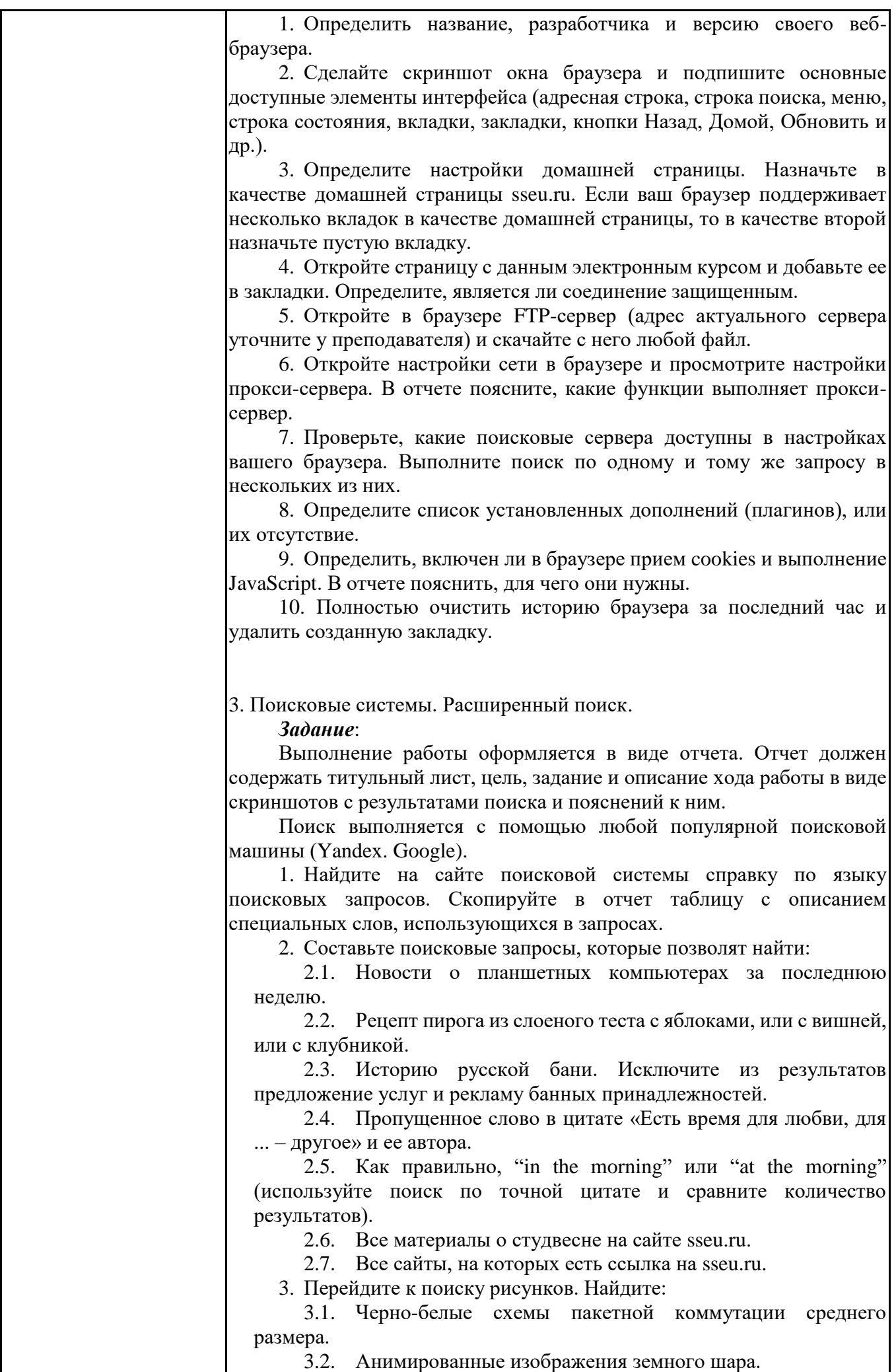

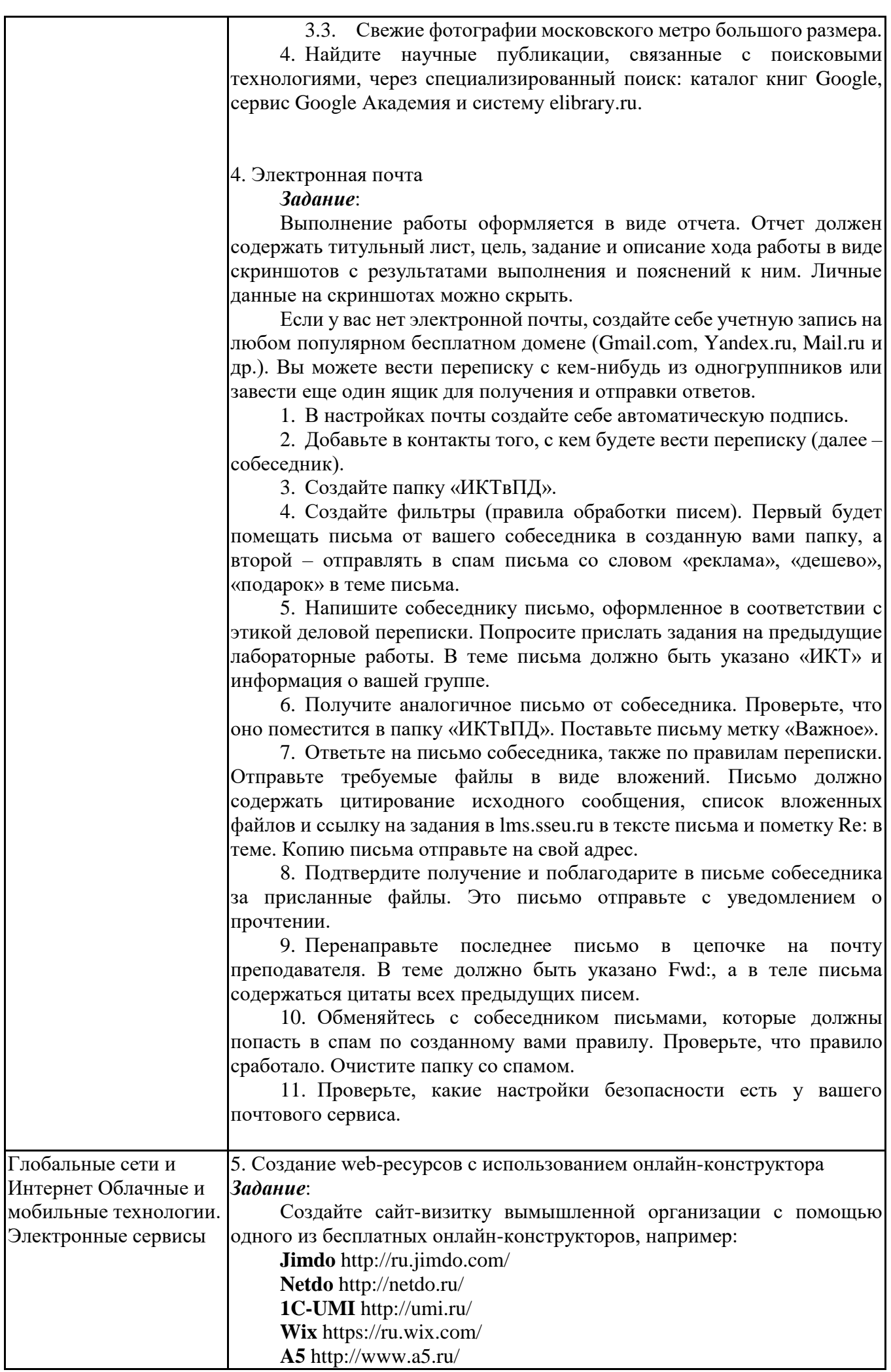

![](_page_17_Picture_212.jpeg)

![](_page_18_Picture_281.jpeg)

# **6.5. Оценочные материалы для промежуточной аттестации**

![](_page_18_Picture_282.jpeg)

![](_page_18_Picture_283.jpeg)

![](_page_19_Picture_122.jpeg)

**6.6. Шкалы и критерии оценивания по формам текущего контроля и промежуточной аттестации**

![](_page_19_Picture_123.jpeg)